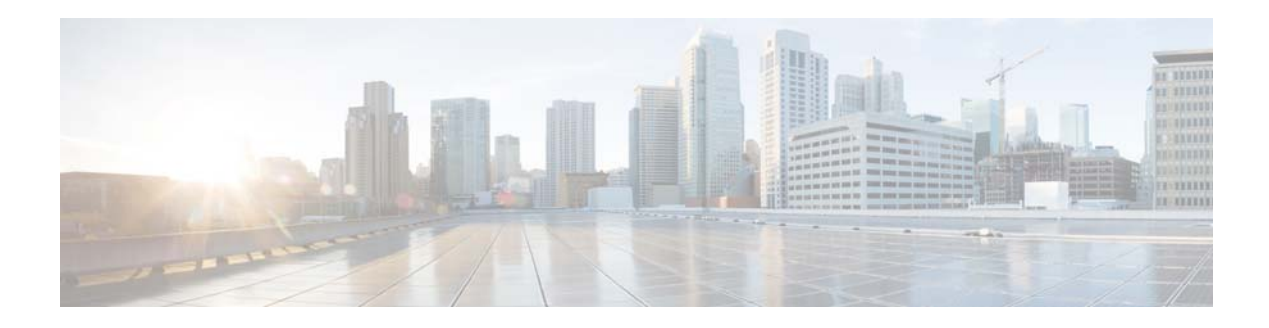

# **E Commands**

This chapter describes the Cisco NX-OS interface commands that begin with E.

### **errdisable detect cause**

To enable error-disable (err-disabled) detection in an application, use the **errdisable detect cause** command. To disable error disable detection, use the **no** form of this command.

**errdisable detect cause** {**all** | **link-flap** | **loopback**}

**no errdisable detect cause** {**all** | **link-flap** | **loopback**}

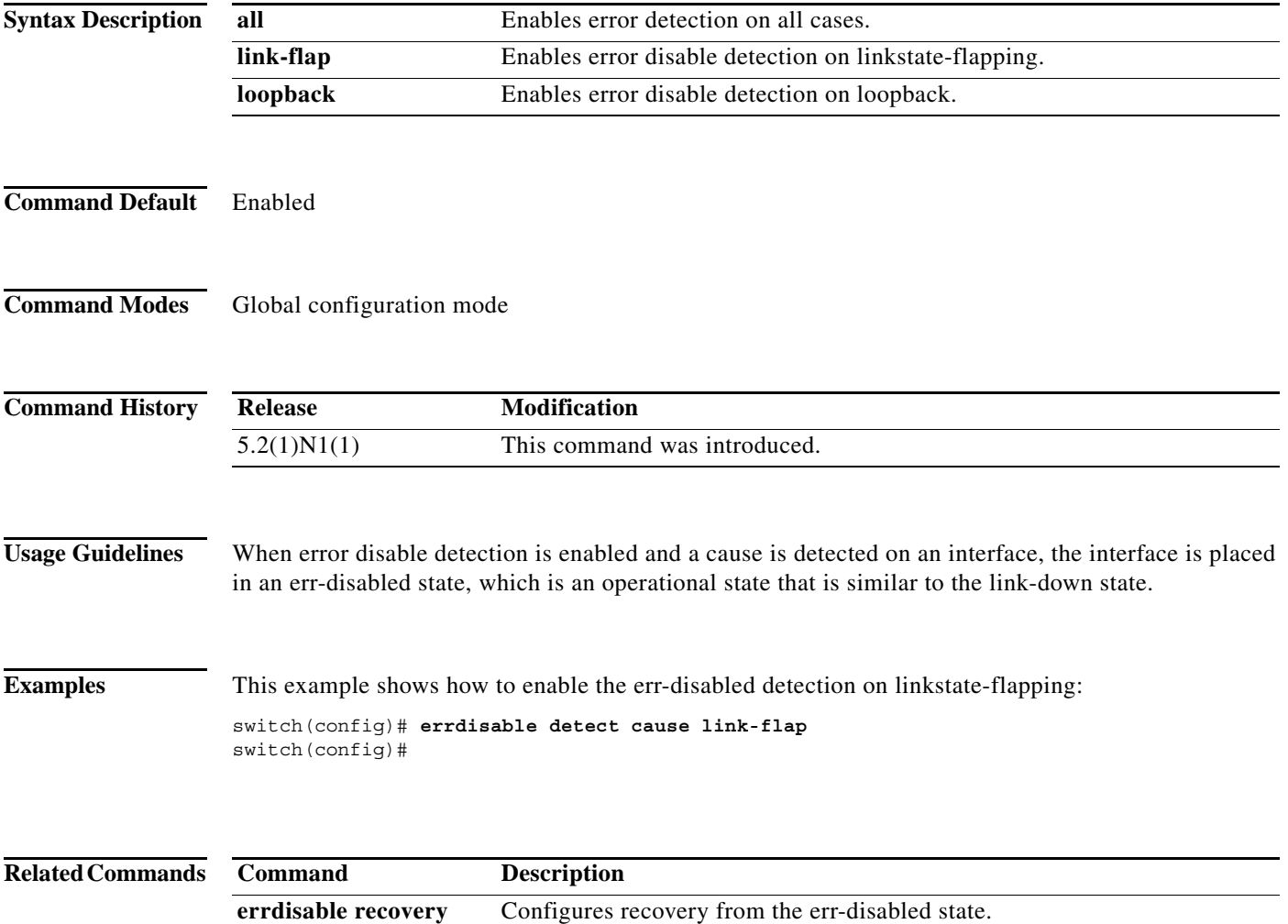

Displays the interface error disabled state.

**show interface status** 

**err-disabled**

a ka

## **errdisable recovery cause**

To configure the application to bring the interface out of the error-disabled (err-disabled) state and retry coming up, use the **errdisable recovery cause** command. To revert to the defaults, use the **no** form of this command.

#### **errdisable recovery cause** {**all** | **bpduguard** | **failed-port-state** | **link-flap-recovery** | **pause-rate-limit** | **udld**}

**no errdisable recovery cause** {**all** | **bpduguard** | **failed-port-state** | **link-flap-recovery** | **pause-rate-limit** | **udld**}

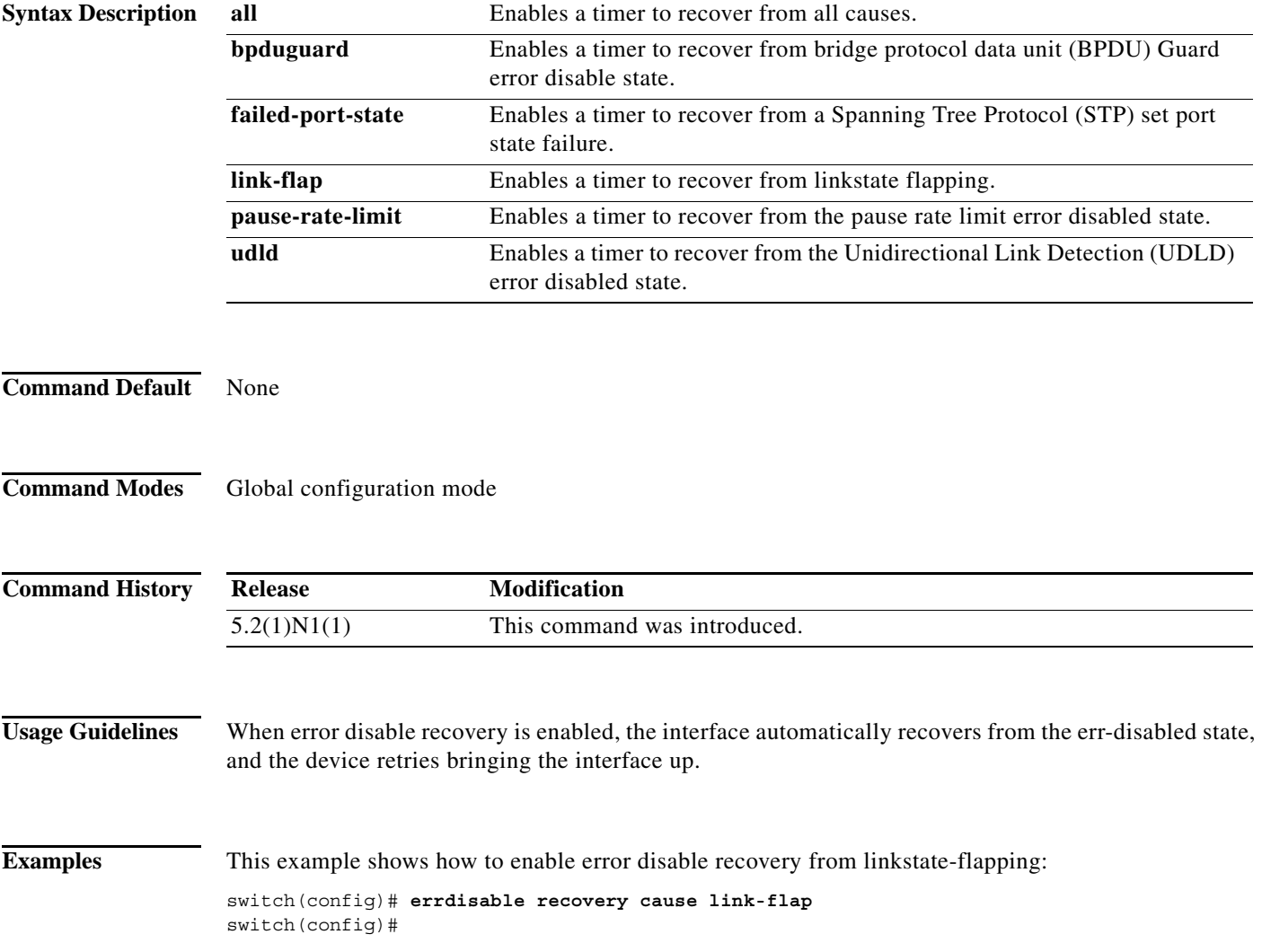

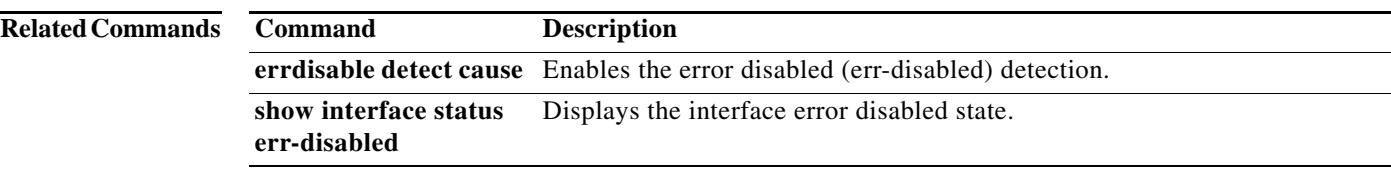

## **errdisable recovery interval**

To configure the recovery time interval to bring the interface out of the error-disabled (err-disabled) state, use the **errdisable recovery interval** command. To revert to the defaults, use the **no** form of this command.

**errdisable recovery interval** *time*

**no errdisable recovery interval**

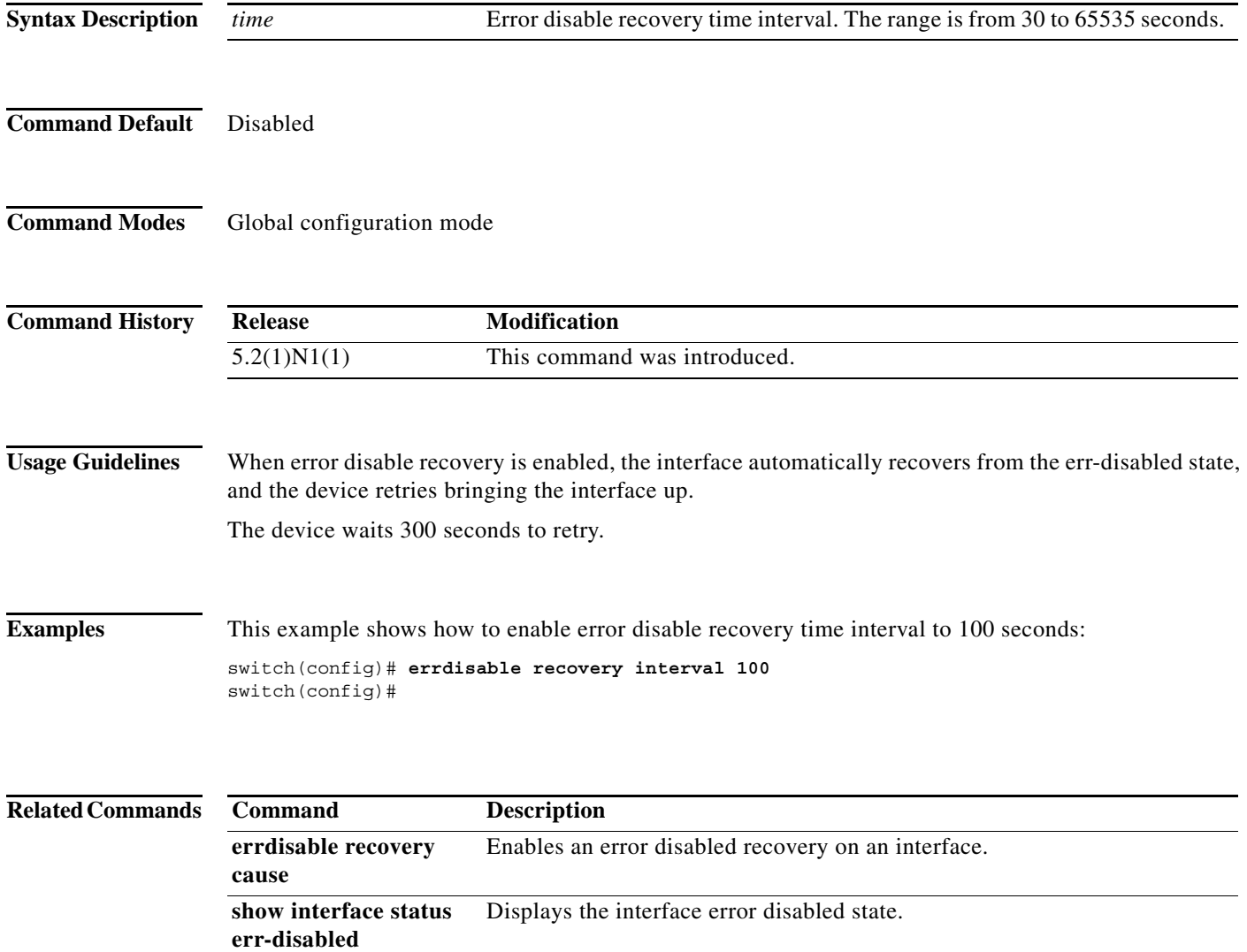

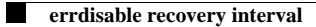